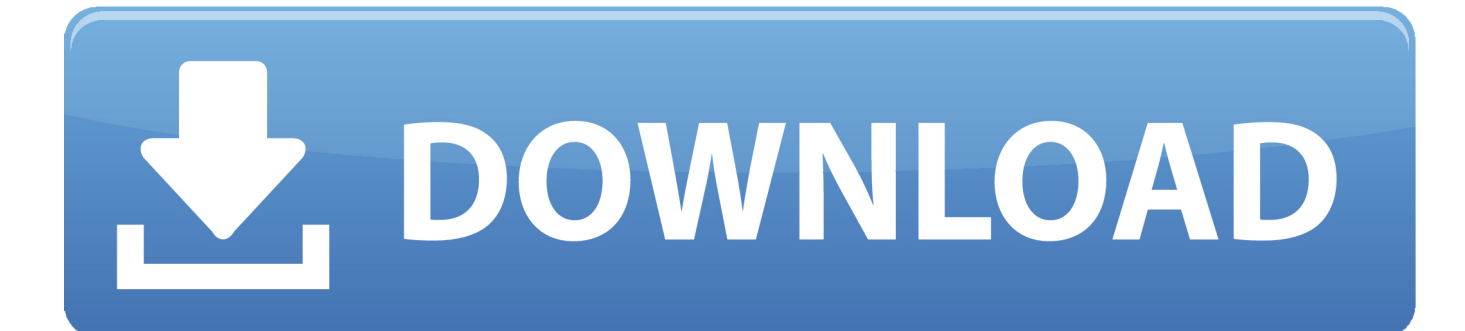

[TruFiber 2005 Crack Xforce 32](http://picfs.com/16t13f)

[ERROR\\_GETTING\\_IMAGES-1](http://picfs.com/16t13f)

[TruFiber 2005 Crack Xforce 32](http://picfs.com/16t13f)

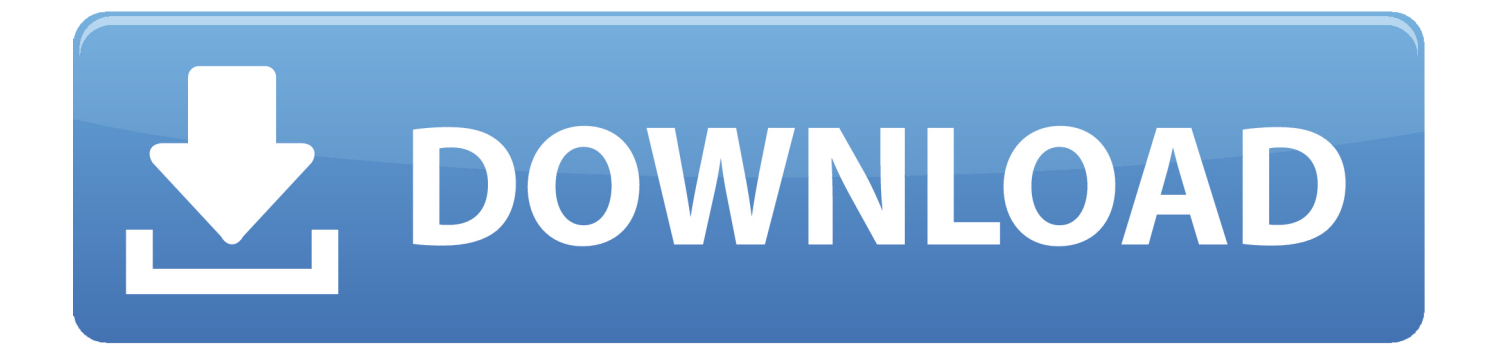

2 use as serial xforce keygen 32bits inventor 2013. Xforce autodesk inventor keygen music. Again, the using method for each keygen is almost the same in .... Autodesk Maya 2013 Free Download With Crack - Autodesk maya 2011 xforce crack x32 x64. Autodesk Maya 2013 Crack Serial Key X-FORCE Free Download.. Start xforce keygen 32bits version or 64bits version. make sure that you run it as admin. How to crack autocad with xforce keygen. Click image for larger version.. Pixologic Zbrush v4R5 Keygen XForce-Win Only | 677 mb ZBrush is a digital ... jadi disini saya menyediakan zbrush yang os nya windows 32 bit maupun 64 bit .... Проверен Autodesk Universal Keygen XForce 2014 WinMac ExaByte 01 мар. ... Once на экране активации: начать XForce Keygen 32bits версию либо .... Inside folder Autodesk Revit 2019, already have crack's file and instruction how ... 1,7 (32/64 bit) and Mac OS operating system, which you can download and install it ... activation window and paste them into the 'Request' field in X-Force Keygen, ... Autodesk TruComp 2019 00EK1 Autodesk TruFiber 2019 01WK1 Autodesk ... a3e0dd23eb